#### **INSTRUKCJA WYPEŁNIANIA WNIOSKU O ROZLICZENIE GRANTU ZAWIERAJĄCEGO SPRAWOZDANIE**

#### **W ramach poddziałania "Wsparcie na wdrażanie operacji w ramach strategii rozwoju lokalnego kierowanego przez społeczność" objętego Programem Rozwoju Obszarów Wiejskich na lata 2014 2020.**

# **A. CZĘŚĆ OGÓLNA**

1. Przed wypełnieniem wniosku o rozliczenie grantu<sup>1</sup> zawierającego sprawozdanie, zwanego dalej wnioskiem należy zapoznać się z zasadami przyznawania pomocy finansowej w ramach poddziałania 19.2 "Wsparcie na wdrażanie operacji w ramach strategii rozwoju lokalnego kierowanego przez społeczność" w ramach działania: 19 "Wsparcie dla rozwoju lokalnego w ramach inicjatywy LEADER", w szczególności z Programem Rozwoju Obszarów Wiejskich na lata 2014-2020, zwanym dalej PROW na lata 2014-2020 i aktami prawnymi<sup>2</sup> oraz niniejszą instrukcją.

2. Wniosek rozpatruje się zgodnie z "Procedurami oceny i wyboru grantobiorców w ramach projektów grantowych wraz z opisem sposobu rozliczania grantów, monitorowania i kontroli Lokalnej Grupy Działania "PRYM", które są dostępne na stronie internetowej www.lgdprym.pl.

#### **SPOSÓB WYPEŁNIANIA WNIOSKU**

1. Wniosek należy wypełnić elektronicznie w systemie wniosków online dostępnym na stronie http://www.lgdprym.pl. lub w formularzu w wersji .doc. Formularz online dostępny jest po zalogowaniu na swoje indywidualne konto utworzone podczas składania "Wniosku o powierzenie grantu".

2. W sytuacji, gdy dane pole nie dotyczy podmiotu ubiegającego się o przyznanie pomocy – należy wstawić kreskę, a w przypadku danych liczbowych należy wstawić wartość "0,00", chyba, że w instrukcji podano inaczej.

**.** 

<sup>1</sup> Zgodnie z art. 14 ust. 5 ustawy z dnia 20 lutego 2015 r. o RLKS2*, projekt grantowy jest operacją, której beneficjent będący LGD udziela innym podmiotom wybranym przez LGD, zwanym dalej "Grantobiorcami", grantów będących środkami finansowymi programu powierzonymi przez LGD Grantobiorcom na realizację zadań służących osiągnięciu celu tej operacji.*

<sup>2</sup> Dotyczy w szczególności:

<sup>-</sup> rozporządzenia Parlamentu Europejskiego i Rady (UE) nr 1303/2013 z dnia 17 grudnia 2013 r. ustanawiającego wspólne przepisy dotyczące Europejskiego Funduszu Rozwoju Regionalnego, Europejskiego Funduszu Społecznego, Funduszu Spójności, Europejskiego Funduszu Rolnego na rzecz Rozwoju Obszarów Wiejskich oraz Europejskiego Funduszu Morskiego i Rybackiego oraz ustanawiające przepisy ogólne dotyczące Europejskiego Funduszu Rozwoju Regionalnego, Europejskiego Funduszu Społecznego, Funduszu Spójności i Europejskiego Funduszu Morskiego i Rybackiego oraz uchylającego rozporządzenie Rady (WE) nr 1083/2006 (Dz. Urz. UE L 347 z 20.12.2013 str. 320, z późn. zm.), zwanego dalej rozporządzeniem nr 1303/2013,

<sup>-</sup> rozporządzenia Parlamentu Europejskiego i Rady (UE) nr 1305/2013 z dnia 17 grudnia 2013 r. w sprawie wsparcia rozwoju obszarów wiejskich przez Europejski Fundusz Rolny na rzecz Rozwoju Obszarów Wiejskich (EFRROW) i uchylającego rozporządzenie Rady (WE) nr 1698/2005 (Dz. Urz. UE L 347 z 20.12.2013, str. 487, z późn. zm.) zwanego dalej rozporządzeniem nr 1305/2013,

<sup>-</sup> ustawy z dnia 20 lutego 2015r. o wspieraniu rozwoju obszarów wiejskich z udziałem środków Europejskiego Funduszu Rolnego na rzecz Rozwoju Obszarów Wiejskich w ramach Programu Rozwoju Obszarów Wiejskich na lata 2014-2020 (Dz. U. poz. 349, z późn. zm.), zwanej dalej ustawą EFRROW,

<sup>-</sup> ustawy z dnia 20 lutego 2015 r. o rozwoju lokalnym z udziałem lokalnej społeczności (Dz. U. poz. 378), zwanej dalej ustawą RLKS,

<sup>-</sup> ustawy z dnia 27 maja 2015 r. o finansowaniu wspólnej polityki rolnej (Dz. U. poz. 1130 i z 2016 r. poz. 848), zwanej dalej ustawą o finansowaniu wspólnej polityki rolnej,

<sup>-</sup> ustawy z dnia 9 maja 2008 r. o Agencji Restrukturyzacji i Modernizacji Rolnictwa (Dz. U. z 2014 r. poz. 1438, z późn. zm.), zwanej dalej ustawą o ARiMR,

<sup>-</sup> rozporządzenia Ministra Rolnictwa i Rozwoju Wsi z dnia 24 września 2015 roku w sprawie szczegółowych warunków i trybu przyznawania pomocy finansowej w ramach poddziałania "Wsparcie na wdrażanie operacji w ramach strategii rozwoju lokalnego kierowanego przez społeczność" objętego Programem Rozwoju Obszarów Wiejskich na lata 2014–2020" (Dz. U. poz. 1570), zwanego dalej rozporządzeniem.

3. Przed złożeniem wniosku należy upewnić się, czy:

- wniosek został podpisany w wyznaczonych do tego miejscach przez osoby reprezentujące podmiot ubiegający się o przyznanie pomocy albo pełnomocnika podmiotu ubiegającego się o przyznanie pomocy, - wniosek został wysłany przez generator wniosków (w przypadku korzystania z wersji wniosku udostępnionej w generatorze),

- wypełnione zostały wszystkie wymagane pola wniosku,

- wersja papierowa wniosku jest tożsama z wersją elektroniczną wniosku,

- suma kontrolna wersji elektronicznej i wydrukowanej jest taka sama (w przypadku korzystania z wersji wniosku udostępnionej w generatorze),

- załączone zostały wszystkie wymagane dokumenty (zgodnie z sekcją VIII. ZAŁĄCZNIKI),

- wersja papierowa jest trwale spięta, a załączniki są wpięte do skoroszytu lub segregatora.

4. Dane finansowe podawane we wniosku, w tym w *Zestawieniu rzeczowo-finansowym operacji* wyrażone są w złotych. Zaleca się podanie ich z dokładnością do dwóch miejsc po przecinku.

# **ZŁOŻENIE WNIOSKU**

1. W przypadku korzystania z formularza wniosku w wersji .doc - wnioski należy składać w dwóch egzemplarzach w formie papierowej oraz w formie elektronicznej (płyta CD lub DVD). Wnioski przygotowywane w wersji .doc, które będą nadsyłane drogą pocztową, faksem lub drogą elektroniczną nie będą uwzględniane. Przy korzystaniu z wersji udostępnionej przez LGD w postaci generatora wniosków - wniosek wypełniany jest elektronicznie i drukowany z wersji elektronicznej z generatora wniosków. Skuteczne złożenie wniosku polega na wysłaniu go drogą elektroniczną przez naciśniecie klawisza "wyślij" w generatorze wniosków oraz dostarczeniu do biura LGD 2 egzemplarzy wniosku wydrukowanego w generatorze wniosków, podpisanego przez osoby upoważnione oraz dołączeniu wymaganych załączników. Informację o dołączonej płycie CD lub DVD należy podać w sekcji VIII. ZAŁĄCZNIKI.

2. Wniosek składa się pod adresem podanym w ogłoszeniu o naborze.

3. Wniosek składa się bezpośrednio tj. osobiście albo przez pełnomocnika w miejscu i terminie wskazanym w ogłoszeniu o naborze.

4. Wniosek należy złożyć w terminie podanym w "Umowie o powierzenie grantu". Niezłożenie wniosku skutkuje wezwaniem Grantobiorcy przez LGD do obowiązkowego złożenia wniosku o rozliczenie grantu (zgodnie z "Procedurami oceny i wyboru grantobiorców w ramach projektów grantowych wraz z opisem sposobu rozliczania grantów, monitorowania i kontroli Lokalnej Grupy Działania "PRYM").

5. LGD rejestruje wpływ wniosku, w tym przystawia pieczęć w wyznaczonym do tego miejscu. LGD potwierdza jego przyjęcie przekazując osobie upoważnionej kopię pierwszej strony wniosku opatrzonej pieczęcią LGD, datą oraz podpisem osoby przyjmującej wniosek. Jeżeli Grantobiorca posiada własną wersję wniosku (kopię oryginału) - dopuszcza się potwierdzenie wpływu na jego egzemplarzu.

6. Podmiot ubiegający się o przyznanie pomocy informuje w formie pisemnej LGD o wszelkich zmianach w zakresie danych objętych wnioskiem oraz dołączonych do niego dokumentach, niezwłocznie po ich zaistnieniu.

# **ROZPATRZENIE WNIOSKU.**

1. Wniosek rozpatruje się zgodnie z "Procedurami oceny i wyboru grantobiorców w ramach projektów grantowych wraz z opisem sposobu rozliczania grantów, monitorowania i kontroli Lokalnej Grupy Działania  $, PRYM$ ").

2. W przypadku gdy, wniosek o rozliczenie grantu zawiera uchybienia, nieścisłości, rozbieżności względem umowy o powierzenie grantu lub względem złożonych dokumentów (załączników), załączniki posiadają uchybienia formalne, merytoryczne - Grantobiorca otrzymuje informację (drogą elektroniczną oraz telefoniczną) o konieczności dokonania poprawek uzupełnień wniosku o rozliczenie grantu lub złożonych załączników.

3. Grantobiorca w ciągu 7 dni, liczonych od dnia następnego po wysłaniu przez Biuro LGD maila z informacją o uchybieniach, jest zobowiązany do złożenia poprawek wniosku, załączników lub złożenia wyjaśnień dotyczących rozliczenia grantu.

# **B. CZĘŚĆ SZCZEGÓŁOWA WYPEŁNIANIA WNIOSKU**

**Sekcja tytułowa** - WYPEŁNIA PRACOWNIK LGD

# **I. RODZAJ PŁATNOŚCI** [POLE OBOWIĄZKOWE] - (wypełnia Grantobiorca)

Należy wybrać odpowiedni rodzaj płatności:

a) płatność pośrednia – w przypadku wniosków składanych w ramach danego etapu, jeżeli etap ten nie jest etapem końcowym,

b) płatność końcowa – w przypadku wniosków składanych w ramach operacji jednoetapowych i wniosków składanych w ramach ostatniego etapu realizacji operacji.

**II. IDENTYFIKACJA WNIOSKODAWCY** [POLE OBOWIĄZKOWE] - (wypełnia Grantobiorca)

# **II.A. DANE IDENTYFIKACYJNE WNIOSKODAWCY** [POLE OBOWIĄZKOWE]

2.1 Należy wpisać odpowiednio pełną nazwę podmiotu.

2.2 Należy wpisać numer identyfikacyjny nadany przez Agencję Restrukturyzacji i Modernizacji Rolnictwa zgodnie z przepisami ustawy z dnia 18 grudnia 2003r. *o krajowym systemie ewidencji producentów, ewidencji gospodarstw rolnych oraz ewidencji wniosków o przyznanie płatności (Dz.U. z 2012 r. poz. 86 t.j.).*

2.3 Należy wpisać numer identyfikacyjny REGON, tj. numer w Krajowym Rejestrze Urzędowym Podmiotów Gospodarki Narodowej, w przypadku, gdy Grantobiorcą jest osoba prawna, jednostka organizacyjna nieposiadająca osobowości prawnej (oraz ich jednostki lokalne). Numer 9-cio cyfrowy nadawany jest jednostkom macierzystym, numer 14 - to cyfrowy nadawany jest jednostkom lokalnym ww. podmiotów macierzystych.

2.4 Należy wpisać numer NIP nadany przez Urząd Skarbowy.

2.5 Należy wpisać numer w Krajowym Rejestrze Sądowym (KRS). W przypadku podmiotów niezarejestrowanych w KRS należy w pole wpisać "-".

2.6 W przypadku podmiotów niezarejestrowanych w KRS należy wpisać numer z rejestru prowadzonego przez właściwy organ np. w przypadku stowarzyszeń zwykłych należy wpisać numer nadany przez właściwe starostwo powiatowe.

### **II.B ADRES SIEDZIBY/ODDZIAŁU ORGANIZACJI POZARZĄDOWEJ/ KOŁA ŁOWIECKIEGO/ KOŚCIOŁA LUB ZWIĄZKU WYZNANIOWEGO**

Jeżeli Grantobiorcą jest osoba prawna albo jednostka organizacyjna nieposiadająca osobowości prawnej należy podać adres siedziby/oddziału pod którym ww. podmioty wykonują działalność na obszarze objętym LSR. Może to być również adres, pod którym działa organ zarządzający. W polach 2.7 – 2.18 należy podać adres siedziby, numer telefonu i/lub faksu (wraz z numerem kierunkowym), adres e-mail.

# **II.C. DANE UZUPEŁNIAJĄCE WNIOSKODAWCY** [POLE OBOWIĄZKOWE O ILE DOTYCZY]

Należy wypełnić w przypadku, gdy adres do korespondencji jest inny niż adres siedziby Grantobiorcy. Na ten adres będzie przesyłana wszelka korespondencja pomiędzy LGD, a Grantobiorcą. Jeżeli Grantobiorca ustanowił pełnomocnika i chce, aby korespondencja była przesyłana na jego adres, należy w tej sekcji wpisać adres pełnomocnika. W polach 2.19 – 2.31 należy podać adres do korespondencji, numer telefonu i/lub faksu (wraz z numerem kierunkowym), adres e-mail.

# **II.D. DANE PEŁNOMOCNIKA WNIOSKODAWCY** [POLE OBOWIĄZKOWE O ILE DOTYCZY]

W imieniu Grantobiorcy może występować pełnomocnik, któremu Grantobiorca udzielił stosownego pełnomocnictwa. Pełnomocnictwo musi być sporządzone w formie pisemnej oraz określać w swojej treści w sposób niebudzący wątpliwości rodzaj czynności, do których pełnomocnik jest umocowany. W złożonym pełnomocnictwie własnoręczność podpisów musi zostać potwierdzona przez notariusza. Dane dotyczące pełnomocnika powinny być zgodne z dołączonym do wniosku pełnomocnictwem. Należy podać imię/imiona, nazwisko/nazwę, dokładny adres, numer telefonu i/ lub faksu (wraz z numerem kierunkowym) oraz adres email (jeśli posiada).

### **II.E. DANE OSÓB UPOWAŻNIONYCH DO REPREZENTOWANIA WNIOSKODAWCY** [POLE OBOWIĄZKOWE O ILE DOTYCZY]

Dane osób muszą być zgodne ze stanem faktycznym wynikającym z załączonych do wniosku dokumentów oraz ogólnodostępnych rejestrów, w szczególności KRS:

a) w udostępnionych rejestrach w wyszukiwarce zamieszczonej na stronie internetowej <https://ems.ms.gov.pl/krs/wyszukiwanie> podmiotu, lub

b) odpisie z rejestru stowarzyszeń, innych organizacji społecznych i zawodowych, fundacji oraz publicznych zakładów opieki zdrowotnej w Krajowym Rejestrze Sądowym (w przypadku gdy Grantobiorcą jest organizacja pozarządowa), albo

c) dokumentach określających/potwierdzających zdolność prawną Grantobiorcą nieposiadającego osobowości prawnej, któremu ustawy przyznają zdolność prawną, albo

d) zaświadczeniu o posiadaniu osobowości prawnej lub o pełnieniu funkcji organu prawnego (w przypadku, gdy Grantobiorcą jest osoba prawna lub jednostka organizacyjna nieposiadająca osobowości prawnej, działająca na podstawie przepisów o stosunku Państwa do Kościoła Katolickiego w Rzeczypospolitej Polskiej, o stosunku Państwa do innych kościołów i związków wyznaniowych oraz o gwarancjach wolności sumienia i wyznania, którą powołała kościelna jednostka organizacyjna).

W przypadku, gdy Grantobiorcą jest parafia – zgodnie z zaświadczeniem wystawionym przez wojewodę, jeśli diecezja lub związek wyznaniowy – zaświadczenie powinno być wystawione przez Ministerstwo Spraw Wewnętrznych i Administracji.

Wpisanie kolejnej osoby upoważnionej do reprezentowania Grantobiorcy jest możliwe po dodaniu wiersza.

# **II. F. DANE OSOBY UPOWAŻNIONEJ DO KONTAKTU** [POLE OBOWIĄZKOWE]

W sprawach dotyczących operacji należy wskazać osobę uprawnioną do kontaktu z LGD i UM. Należy podać imię, nazwisko, stanowisko/funkcja, numer telefonu i/lub faksu (wraz z numerem kierunkowym) oraz adres e-mail (jeśli posiada).

# **III. DANE Z UMOWY O POWIERZENIE GRANTU** [POLE OBOWIĄZKOWE]

3.1 Nazwa funduszu - EUROPEJSKI FUNDUSZ ROLNY NA RZECZ ROZWOJU OBSZARÓW WIEJSKICH.

3.2 Pole należy uzupełnić zgodnie z "Umową o powierzenie grantu", 82, ust. 1.

3.3 Pole należy uzupełnić zgodnie z "Umową o powierzenie grantu", strona tytułowa (nagłówek).

3.4 Pole należy uzupełnić zgodnie z "Umowa o powierzenie grantu", strona tytułowa (nagłówek).

3.5 Pole należy uzupełnić zgodnie z "Umową o powierzenie grantu", §3, ust. 3.

3.6 Pole należy uzupełnić zgodnie z "Umową o powierzenie grantu", §3, ust. 3.

### **IV. DANE DOTYCZĄCE WNIOSKU O ROZLICZENIE GRANTU** [POLE OBOWIĄZKOWE]

4.1 Wniosek za okres "od" (dd-mm-rrrr) – Należy wpisać datę rozpoczęcia zadania / etapu zgodnie z § 4, ust. 1, pkt a). umowy. Wniosek za okres "do" (dd-mm-rrrr) – Należy wpisać datę zakończenia zadania / etapu zgodnie z § 4, ust. 1, pkt b) umowy lub w przypadku wcześniejszego zakończenia realizacji datę bieżącą.

4.2 Koszty całkowite – Wartość pola z sekcji VI. SPRAWOZDANIE Z REALIZACJI UMOWY O POWIERZENIE GRANTU, kol. 11. RAZEM

4.3 Koszty kwalifikowalne – Wartość pola z sekcji V. SPRAWOZDANIE Z REALIZACJI UMOWY O POWIERZENIE GRANTU, kol. 12. RAZEM

4.4 Koszty niekwalifikowalne – Różnica wartości pól 4.2 i 4.3 (4.2 – 4.3 = koszty niekwalifikowalne).

# **V. ROZLICZENIE PREMII** [POLE OBOWIĄZKOWE]

5.1 Pole wypełniane zgodnie z formą wsparcia wskazaną w ogłoszeniu o naborze.

5.2 Pole należy uzupełnić zgodnie z "Umową o powierzenie grantu", §3, ust. 4.

5.3 Jest to różnica miedzy wartością otrzymanej wysokości premii, a wartością premii faktycznie rozliczną we wniosku o rozliczenie grantu. Niewykorzystaną kwotę środków należy zwrócić zgodnie ze wskazaniami zawartymi w piśmie od LGD.

# **VI. SPRAWOZDANIE Z REALIZACJI UMOWY O POWIERZENIE GRANTU** [POLE OBOWIĄZKOWE]

Zaleca się przed wypełnieniem sekcji VI.A WYKAZ FAKTUR (…) wypełnić sekcję VI.B Zestawienie rzeczowo-finansowe z realizacji operacji dla etapu (…), ponieważ kolumna 8 Wykazu faktur (…) odwołuje się do Zestawienia rzeczowo-finansowego (…).

# **Sposób wypełnienia poszczególnych kolumn Sekcji VI.A "WYKAZ FAKTUR..."**

W przypadku występowania faktur zaliczkowych, do wykazu faktur należy wpisać tylko fakturę końcową uwzględniającą pełną kwotę transakcji, natomiast faktury zaliczkowe należy dołączyć do wniosku.

Kolumna 1 - Nr faktury lub dokumentu – należy wpisać numer faktury lub numer dokumentu o równoważnej wartości dowodowej, potwierdzającego realizację operacji objętej wnioskiem. W przypadku, gdy jedna z faktur lub inny dokument o równoważnej wartości dowodowej został opłacony w kilku częściach możliwe jest wpisanie łącznej zapłaconej kwoty z danej faktury a w kolumnie 9 wpisanie wszystkich dat zapłaty tej faktury/dokumentu.

Kolumna 2 - Rodzaj dokumentu - należy wpisać rodzaj dokumentu (Faktura, Faktura VAT, Rachunek, itp.).

Kolumna 3 - Nr księgowy lub ewidencyjny – należy wpisać numer konta, na którym dokonano ewidencji zdarzenia lub numer kodu rachunkowego potwierdzający prowadzenie przez Beneficjenta oddzielnego systemu rachunkowości albo stosowanie oddzielnego kodu rachunkowego.

Kolumna 4 - Data wystawienia – należy wpisać datę wystawienia faktury lub dokumentu o równoważnej wartości dowodowej.

Kolumna 5 - NIP wystawcy faktury lub dokumentu – wpisać NIP wystawcy faktury lub dokumentu o równoważnej wartości dowodowej jeżeli go posiada.

Kolumna 6 - Nazwa wystawcy faktury lub dokumentu – należy podać dokładną nazwę wystawcy faktury lub dokumentu (bez podawania adresu).

Kolumna 7 - Pozycja na fakturze lub dokumencie albo nazwa towaru/usługi – należy wpisać numer pozycji na fakturze lub dokumencie albo nazwę towaru lub usługi, do której odnosi się koszt kwalifikowalny. Jeżeli na dokumencie występuje kilka pozycji należy wpisać nazwy (jeżeli są krótkie) lub numery tych pozycji, które stanowią koszty kwalifikowalne (np.: 1-3, 5,7).

Kolumna 8 - Pozycja w Zestawieniu rzeczowo-finansowym – należy podać do której pozycji w Zestawieniu rzeczowo – finansowym z realizacji operacji w ramach etapu odnosi się dany dokument.

Kolumna 9 - Data zapłaty – należy wpisać datę dokonania zapłaty za przedstawione faktury lub inne dokumenty o równoważnej wartości dowodowej w celu udokumentowania poniesionych kosztów prefinansowania.

Kolumna 10 - Sposób zapłaty (przelew, gotówka) – należy wpisać dokonany sposób płatności.

Kolumna 11 - Kwota wydatków całkowitych (w zł) – całkowita kwota z faktury lub dokumentu o równoważnej wartości dowodowej.

Kolumna 12 - Kwota wydatków kwalifikowalnych (w zł) – kwota kwalifikowalna z faktury lub dokumentu o równoważnej wartości dowodowej potwierdzającego poniesienie kosztu w ramach otrzymanych środków prefinansowania zgodnie z zestawieniem rzeczowo-finansowym dołączonym do "Umowy o powierzenie grantu". Jeśli faktura lub dokument o równoważnej wartości dowodowej była opłacona w różnych terminach lub w kilku częściach, sposób wypełnienia sekcji - oprócz sposobu podanego powyżej – może przedstawiać się następująco:

Kolumna 2 – Rodzaj dokumentu – należy wpisać rodzaj dokumentu wraz z informacją, że jest to płatność częściowa.

Kolumna 9 – Data zapłaty – należy wybrać z automatycznej listy datę dokonania częściowej zapłaty za przedstawione do refundacji faktury lub dokumenty o równoważnej wartości dowodowej.

Kolumna 11 – Kwota wydatków całkowitych – należy wpisać tę część kwoty brutto z faktury / dokumentu o równoważnej wartości dowodowej, która została poniesiona w danym dniu.

Kolumna 12 – Kwota wydatków kwalifikowalnych – należy wpisać kwotę wydatków kwalifikowalnych, podlegających refundacji, wynikającą z faktur lub dokumentów o równoważnej wartości dowodowej oraz dokumentów potwierdzających dokonanie zapłaty.

Pole RAZEM (w zł) stanowi sumę wartości wpisanych powyżej odpowiednio w kolumnach: 11, 12.

Przykładowe wypełnienie sekcji VI.A. w przypadku częściowej zapłaty za fakturę (lub dokumentu o równoważnej wartości dowodowej)

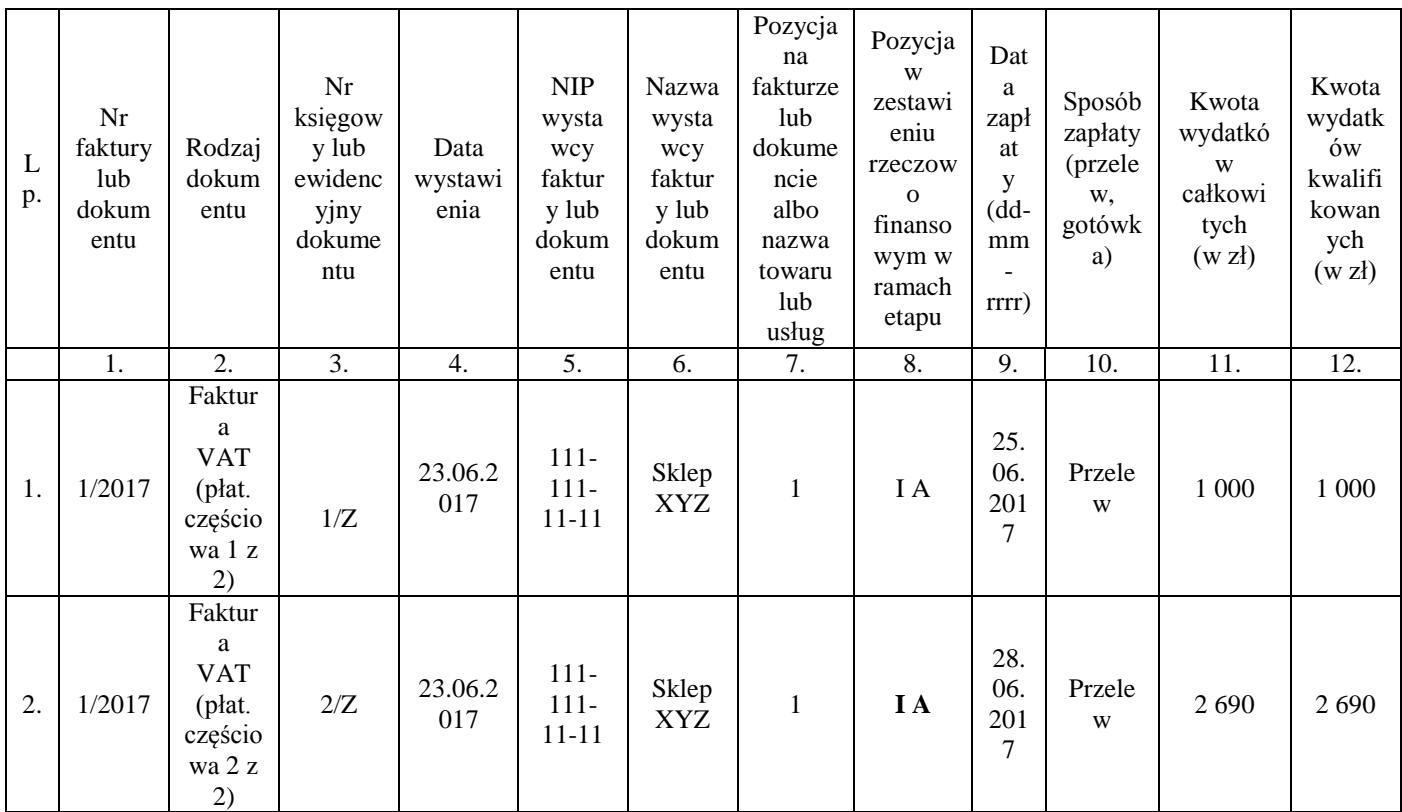

Dokumenty akceptowane w trakcie autoryzacji płatności. W zależności od zakresu operacji oraz kosztów kwalifikowalnych przypisanych do poddziałania 19.2 w trakcie autoryzacji wniosku akceptowane będą w szczególności następujące dokumenty krajowe i zagraniczne:

- 1. Faktury VAT,
- 2. Faktury VAT MP,
- 3. Rachunki,
- 4. Raport kasowy (KP, KW),
- 5. Dokumenty celne (wraz z dowodami zakupu, których dotyczą),
- 6. Faktury korygujące (wraz z fakturami, których dotyczą),
- 7. Noty korygujące (wraz z fakturami, na podstawie których zostały wystawione),

8. Umowy sprzedaży wraz z załączonym dokumentem potwierdzającym poniesienie wydatku w związku

z zawarciem umowy np.: dowód wpłaty, wyciąg z rachunku bankowego, potwierdzenie przelewu, oświadczenie sprzedającego potwierdzające przyjęcie zapłaty,

9. Umowy zlecenia, o dzieło oraz inne umowy cywilnoprawne, jeżeli koszty z nimi związane mogą być kosztami kwalifikowalnymi, wraz z załączonym dokumentem potwierdzającym poniesienie wydatku (dowód wpłaty, wyciąg z rachunku bankowego, polecenie przelewu). Do umów zlecenia oraz o dzieło, jeżeli zostały zawarte z osobami fizycznymi nie prowadzącymi działalności gospodarczej, należy dołączyć rachunek określający wysokość podatku dochodowego oraz dokument stwierdzający istnienie obowiązku podatkowego wraz z dowodem zapłaty podatku, a także dokument wskazujący wysokość składek na ubezpieczenia społeczne i zdrowotne wraz z dowodem ich zapłaty,

10. Dokumenty sporządzone dla udokumentowania zapisów w dokumentacji księgowej lub w księdze ewidencji środków trwałych, dotyczących niektórych kosztów (wydatków), zaopatrzone w datę i podpisy osób, które bezpośrednio dokonały wydatków (dowody wewnętrzne), określające przy zakupie – nazwę towaru oraz ilość, cenę jednostkową i wartość, a w innych przypadkach – przedmiot operacji gospodarczych i wysokość kosztu (wydatku) na zasadach określonych w § 14 Rozporządzenia Ministra Finansów z dnia 26 sierpnia 2003r. w sprawie prowadzenia podatkowej księgi przychodów i rozchodów (Dz. U. 2003 nr 152 poz. 1475 z późn. zm.)

### **VI.B. ZESTAWIENIE RZECZOWO - FINANSOWE Z REALIZACJI OPERACJI** [POLE OBOWIĄZKOWE]

Sposób wypełniania "Zestawienia rzeczowo-finansowego" z realizacji operacji.

W nagłówku "Zestawienia rzeczowo-finansowego z realizacji operacji dla etapu" należy wybrać numer etapu (I lub II), w ramach którego składany jest wniosek. "Zestawienie rzeczowo-finansowe z realizacji operacji dla etapu" wypełniane jest zgodnie z danymi zawartymi w sekcji V "Wykaz faktur…" oraz zgodnie z danymi w Zestawieniu rzeczowo – finansowym z realizacji operacji będącym załącznikiem do umowy (zwanym dalej "Zestawieniem rzeczowo-finansowym z umowy").

Do "Zestawienia rzeczowo-finansowego z realizacji operacji dla etapu" należy przenieść wszystkie pozycje ujęte w "Zestawieniu rzeczowo-finansowym operacji" z umowy jednak wypełnia się tylko te, które dotyczą danego etapu realizacji. Pozycje, które nie dotyczą danego etapu, bądź nie dotyczą danej operacji należy pozostawić niewypełnione. Zakres zrealizowanych robót, dostaw i usług w ramach etapu, dla którego składany jest wniosek, wraz z określeniem mierników rzeczowych należy przypisać do tych samych pozycji "Zestawienia rzeczowo finansowego z realizacji operacji dla etapu", do których zostały one przypisane w "Zestawieniu rzeczowo-finansowym z umowy". Jeżeli wartości wpisane w poszczególnych pozycjach "Zestawienia rzeczowo-finansowego operacji" różnią się od wartości wpisanych w tych pozycjach w "Zestawieniu rzeczowo finansowym operacji" z umowy, wniosek automatycznie wyliczy wartość odchylenia zgodnie z poniższym wzorem:

*ODCHYLENIA KOSZTÓW KWALIFIK. (w %) = Koszty wg. rozliczenia w etapie - Koszty wg. umowy / Koszty wg. umowy w etapie x 100*

LGD dopuszcza przesunięcia finansowe do +/- 10% kosztów poszczególnego zadania przy nie przekraczaniu wnioskowanej kwoty dofinansowania. Jeżeli wystąpią przesunięcia pomiędzy zadaniami wynoszące powyżej 10% wartości danego zadania – Grantobiorca zobowiązany jest do udzielania pisemnych wyjaśnień uzasadniających słuszność i prawidłowość ich poniesienia.

W przypadku, gdy w złożonym wniosku o rozliczenie grantu, wykazane zostanie, że poszczególne pozycje kosztów kwalifikowalnych zostały poniesione w wysokości wyższej w stosunku do wartości określonej w "Zestawieniu rzeczowo-finansowym z umowy", wówczas przy obliczaniu kwoty pomocy przysługującej do wypłaty, koszty te będą uwzględniane w wysokości faktycznie poniesionej, o ile będą uzasadnione i racjonalne i nie spowoduje to zwiększenia całkowitej kwoty pomocy, określonej w umowie o powierzeniu grantu.

#### **VI.C. SZCZEGÓŁOWY OPIS ZADAŃ WYMIENIONYCH W ZESTAWIENIU RZECZOWO -FINANSOWYM OPERACJI**

Opis zadań stanowi szczegółową charakterystykę zadań (grup zadań) realizowanego grantu, wymienionych w zestawieniu rzeczowo-finansowym operacji (sekcja VI.B.). Opis zadań należy wypełnić zgodnie ze zrealizowanym grantem - stan faktyczny.

Kolumna 1 – należy wpisać oznaczenie zadania zgodnie z numerem podanym w zestawieniu rzeczowo - finansowym operacji (kolumna nr 1), np. I.A.1.

Kolumna 2 – należy wpisać nazwę zadania/grupy zadań zrealizowanych w ramach operacji, w taki sposób, aby możliwa była identyfikacja mierników rzeczowych (jednostki miary/ilość, liczba) i weryfikacja wysokości planowanych do poniesienia kosztów oraz zasadność zakresu operacji. Należy posługiwać się nazwami z zestawienia rzeczowo-finansowego operacji (kolumna nr 2), z tym, że w przypadku, gdy w zestawieniu zakres rzeczowy został sformułowany w sposób ogólny np. "zakup zestawu komputerowego", niezbędne jest doprecyzowanie w formie katalogu zamkniętego, co składa się na dane zadanie (w tym przypadku zestaw). Niedopuszczalne jest stosowanie sformułowań typu "np.", "m.in.", "inne".

Kolumna 3 – w przypadku grantu realizowanego przez podmioty wspólnie wnioskujące, należy wpisać numer podmiotu wspólnie wnioskującego. W pozostałych przypadkach należy wstawić  $\ldots$ .

Kolumna 4 – należy podać jednostkę miary (np. szt.). Poszczególne elementy powinny mieć swoje mierniki rzeczowe.

Kolumna 5 - należy podać ilość/liczbę produktów/usług, wchodzących w skład danej dostawy/usługi.

Kolumna 6 – należy wpisać cenę jednostkową w zł. W przypadku, gdy VAT jest kosztem kwalifikowalnym, ceny jednostkowe należy podawać w kwocie brutto, jeżeli VAT nie jest kosztem kwalifikowalnym ceny należy podawać w kwocie netto.

Kolumna 7 – należy wpisać wartość stanowiącą iloczyn kolumn 5 i 6.

Kolumna 8 - wypełnienie kolumny Uzasadnienie/Uwagi (...) jest wymagane zawsze w odniesieniu do kosztu, który nie jest powszechnie dostępny (np. stroje ludowe). W uzasadnieniu konieczne jest podanie źródła ceny poniesionej w odniesieniu do kosztu lub danego zadania, potwierdzonej w dokumentach składanych w ramach załącznika VII.1 wniosku oraz wskazanie informacji: – charakteryzujących dany koszt lub zadanie (marka, typ, rodzaj, parametr, np. wydajność / moc / dodatkowe wyposażenie / warunki gwarancji itd.), uzasadniających poniesienie danego kosztu (dlaczego planuje się ponieść dany koszt) oraz pozwalających zbadać jego racjonalność, uzasadniających jego wysokość, w tym sposób kalkulacji danego kosztu, jeśli obejmuje elementy składowe, pozwalających sprawdzić, że nie zostały przekroczone limity wskazane w rozporządzeniu (w przypadku kosztów ogólnych).

# **VI.D. WSKAŹNIKI REALIZACJI**

Nazwa wskaźnika - Należy wpisać nazwę wskaźnika zgodnie z ogłoszeniem o naborze.

Wartość początkowa wskaźnika - Należy wpisać wartość początkową - dla Grantobiorcy składającego wniosek po raz pierwszy z danego zakresu tematycznego to stan początkowy będzie wynosił "0".

Wartość wskaźnika planowana do osiągnięcia - Należy wpisać wartość stanu planowanego do osiągnięcia.

Wartość wskaźnika osiągniętego w związku z realizacją zadania - Należy wpisać wartość osiągniętego stanu w związku z realizacją zadania.

Mierniki pomiaru, sposób pomiaru - Należy wpisać sposób pomiaru / źródła danych potwierdzające realizację wskaźnika (np. dokumentacja fotograficzna, listy obecności, certyfikaty, dyplomy, protokoły odbioru, itp.). Ww. dokumenty muszą zostać wykazane w sekcji

# **VI.E. INFORMACJE O NAPOTKANYCH PROBLEMACH**

W tej sekcji Grantobiorca musi napisać o wszystkich napotkanych problemach, które go spotkały podczas realizacji operacji, w tym o podpisanych aneksach do "Umowy o powierzenie grantu" (nr aneksu oraz data).

# **VII. ZAŁĄCZNIKI** [POLE OBOWIĄZKOWE]

Do wniosku należy załączyć załączniki zgodnie z wykazem. Przy nazwie każdego załącznika należy wstawić liczbę załączników, jaka jest składana z wnioskiem. Należy zaznaczyć pole TAK, gdy wniosek składany jest również w wersji elektronicznej. W zależności od rodzaju załącznika, do wniosku należy załączyć oryginał lub kopię.

Kopie oznaczone przypisem (\*) – oznaczają kopie dokumentów składanych wraz z wnioskiem potwierdzone za zgodność z oryginałem przez upoważnionego pracownika LGD.

Załączniki dotyczące operacji grantowej – obowiązkowe:

1. Faktury lub dokumenty o równoważnej wartości dowodowej (w tym umowy o dzieło, zlecenia i inne umowy cywilnoprawne) – kopie\* – *Faktury i dokumenty o równoważnej wartości dowodowej zostały opisane w punkcje VI.B. niniejszej instrukcji. Grantobiorca, który w trakcie realizacji operacji zmieni oferenta, wskazanego we wniosku o powierzenie grantu, tj. wykonawcę/dostawcę/usługodawcę, zobowiązany jest do przedłożenia uzasadnienia konieczności dokonania zmiany. Uzasadnienie należy złożyć wraz z wnioskiem i wykazać w części VII. ZAŁĄCZNIKI (…) Załączniki dodatkowe. Zobowiązanie dotyczy tych Grantobiorców, którzy przedkładali wraz z wnioskiem o powierzenie grantu zapytania ofertowe i odpowiadające im oferty.*

2. Dowody zapłaty – kopie\* - *Za dowód zapłaty w tym przypadku należy rozumieć wyciągi bankowe dotyczące wydzielonego konta do obsługi grantu.*

3. Umowy z dostawcami lub wykonawcami zawierające: specyfikację do wystawionych w ramach operacji grantowych faktur lub innych dokumentów o równoważnej wartości dowodowej – jeżeli z dokumentów finansowych nie wynika precyzyjne określenie kosztów kwalifikowalnych – kopia\* - *Ww. dokumenty (umowy oraz aneksy do umów) wymagane są w sytuacji, jeżeli wcześniej nie zostały dostarczone z "Wnioskiem o powierzenie grantu".*

4. Wyjaśnienie zmian dokonanych dla danej pozycji w zestawieniu rzeczowo-finansowym, w przypadku gdy faktycznie poniesione koszty kwalifikowalne operacji będą niższe albo wyższe o więcej niż 10% w stosunku do wartości zapisanych w zestawieniu rzeczowo finansowym operacji z umowy o powierzenie grantu – oryginał - W*w. załącznik należy dołączyć w przypadku, gdy odchylenia finansowe, tj. odchylenia w wysokości kosztów kwalifikowalnych wpisane w kol. 7 Zestawienia rzeczowo-finansowego z wniosku będą niższe albo wyższe o więcej niż 10% niż określono to w Zestawieniu rzeczowo-finansowym z umowy. Ww. załącznik nie jest wymagany jeśli wartość poszczególnych pozycji Zestawienia rzeczowo finansowego z realizacji operacji dla etapu jest równa wartościom albo różnią się o nie więcej niż 10% od wartości zapisanych w Zestawieniu rzeczowo-finansowym z umowy. Sposób obliczania odchyleń finansowych kosztów kwalifikowalnych został opisany w części VIB. ZESTAWIENIE RZECZOWO-FINANSOWE OPERACJI.*

5. Protokół odbioru robót / montażu / usług / dostawy lub oświadczenie wnioskodawcy o poprawnym wykonaniu czynności w ramach operacji – kopia\* – *Załącznik obowiązkowy dla robót budowlanych a także, gdy przedmiotem umowy był zakup maszyn i urządzeń wymagających montażu albo rozruchu oraz zakup oprogramowania komputerowego. Protokoły te mogą zostać sporządzone odrębnie do każdej faktury lub dokumentu o równoważnej wartości dowodowej lub zbiorczo dla kilku faktur lub dokumentów o równoważnej wartości dowodowej (np., gdy występuje ten sam wykonawca).*

*W takim przypadku ilość zużytych materiałów rozliczana będzie w oparciu o zestawienie zużytych materiałów budowlanych wykonane na podstawie kosztorysu szczegółowego (dotyczy działań, w których dołączany jest kosztorys różnicowy). Materiały zakupione w ilości większej niż wykazana w zestawieniu zużytych materiałów nie będą rozliczone, a wysokość pomocy zostanie odpowiednio skorygowana.*

*Dokumenty potwierdzające odbiór/wykonanie prac powinny być sporządzone w taki sposób, aby była możliwa identyfikacja wykonanych robót w odniesieniu do poszczególnych pozycji zestawienia rzeczowo-finansowego, będącego załącznikiem do umowy przyznania pomocy.*

6. Zaświadczenia, decyzje, opinie, pozwolenia lub licencje w odniesieniu do realizowanego zakresu rzeczowego, jeżeli są wymagane przepisami prawa krajowego – kopia\* - *Załącznik wymagany, jeśli do realizacji danej operacji Grantobiorcy jest zobowiązany uzyskać odpowiednie zaświadczenia, decyzje, opinie innych organów (np. wydane przez Powiatowego Lekarza Weterynarii, Wojewódzki Inspektorat Ochrony Środowiska, Powiatowego Inspektora Sanitarnego, Straż Pożarną) potwierdzające spełnianie standardów i warunków wymaganych odrębnymi przepisami prawa.*

*W przypadku zakupu i instalacji sprzętu komputerowego wraz z oprogramowaniem, wyposażenia lub zakupu oprogramowania na potrzeby wdrożenia Programu do wniosku należy dołączyć umowę licencyjną na zakupione oprogramowanie, określającą zasady odpłatności i użytkowania oprogramowania, w formie przewidzianej przepisami prawa (obowiązek legalnego posiadania oprogramowania wypływa, m.in. z ustawy z dnia 4 lutego 1994r. o prawie autorskim i prawach pokrewnych (Dz. U. z 2006r. Nr 90, poz. 631 z późn. zm.).*

7. Pełnomocnictwo do reprezentowania wnioskodawcy - kopia\* - *Załącznik obowiązkowy w przypadku, gdy pełnomocnictwo zostało udzielone innej osobie niż podczas składania wniosku o przyznanie pomocy lub gdy zmienił się zakres poprzednio udzielonego pełnomocnictwa. Załączane do wniosku pełnomocnictwo, na którym własnoręczność podpisów została potwierdzona przez notariusza, musi być sporządzone w formie pisemnej oraz określać w sposób nie budzący wątpliwości rodzaj czynności, do których pełnomocnik jest umocowany. Dane pełnomocnika we wniosku powinny być zgodne z danymi w załączonym do wniosku pełnomocnictwem.*

8. Lista obecności, dokumentacja operacji: wydarzeń, przedsięwzięć, analiz, przydzielonych nagród itp. potwierdzające realizację poszczególnych zadań w ramach operacji grantowej – kopia\* - *Ww. dokumenty muszą zawierać logotypy (emblematy) Unii Europejskiej, Programu Rozwoju Obszarów Wiejskich na lata 2014-2020, Programu LEADER oraz sloganem: "Europejski Fundusz Rolny na rzecz Rozwoju Obszarów Wiejskich: Europa inwestująca w obszary wiejskie" co jest zgodne z dokumentem: "Księga Wizualizacji znaku Programu Rozwoju Obszarów Wiejskich na lata 2014-2020". W nagłówku należy wpisać pozycję z Zestawienia rzeczowo-finansowego będącego załącznikiem do umowy o powierzenie grantu, do której odnosi się dane zadanie.*

# Załączniki dodatkowe

Wnioskodawca może wpisać i załączyć do wniosku załączniki, które w jego opinii są niezbędne LGD do weryfikacji wniosku, a których nie wyszczególniono w sekcji Załączniki dotyczące operacji grantowej - obowiązkowe.

### **VIII. OŚWIADCZENIA I ZOBOWIĄZANIA GRANTOBIORCY** [POLE OBOWIĄZKOWE]

Grantobiorca musi zapoznać się z oświadczeniami oraz zobowiązaniami wynikającymi ze złożenia wniosku. Akceptacji dokonuje się poprzez wstawienie znaku "x" do odpowiednich pól.

# **IX. PODPIS WNIOSKODAWCY** [POLE OBOWIĄZKOWE]

Należy wpisać miejscowość, datę oraz złożyć podpis(-y) osób upoważnionych.